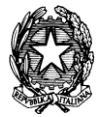

## Ministero dell'Istruzione, dell'Università e della Ricerca **ISTITUTO DI ISTRUZIONE SUPERIORE "J. TORRIANI"**

E-mail: cris004006@pec.istruzione.it, cris004006@istruzione.it

Sito Web: www.iistorriani.gov.it

**ISTITUTO TECNICO - LICEO SCIENTIFICO** Via Seminario, n° 17/19 - 26100 CREMONA 037228380 - Fax: 0372412602 **ISTITUTO PROFESSIONALE - IeFP** Sezione associata "ALA PONZONE CIMINO"

Via Gerolamo da Cremona, 23 - 26100 CREMONA <sup>2</sup> 037235179 - Fax: 0372457603

## *PROGRAMMA SVOLTO*

*DOCENTE: BERNARDI FILIPPO e FORTI ALESSIO (ITP) A.S: 2018/2019*

## **DISCIPLINA: TECNOLOGIE E TECNICHE DI RAPPRESENTAZIONE GRAFICA**

**CLASSE: 1AM**

**Per ogni Tema svolto vengono indicati i relativi contenuti.**

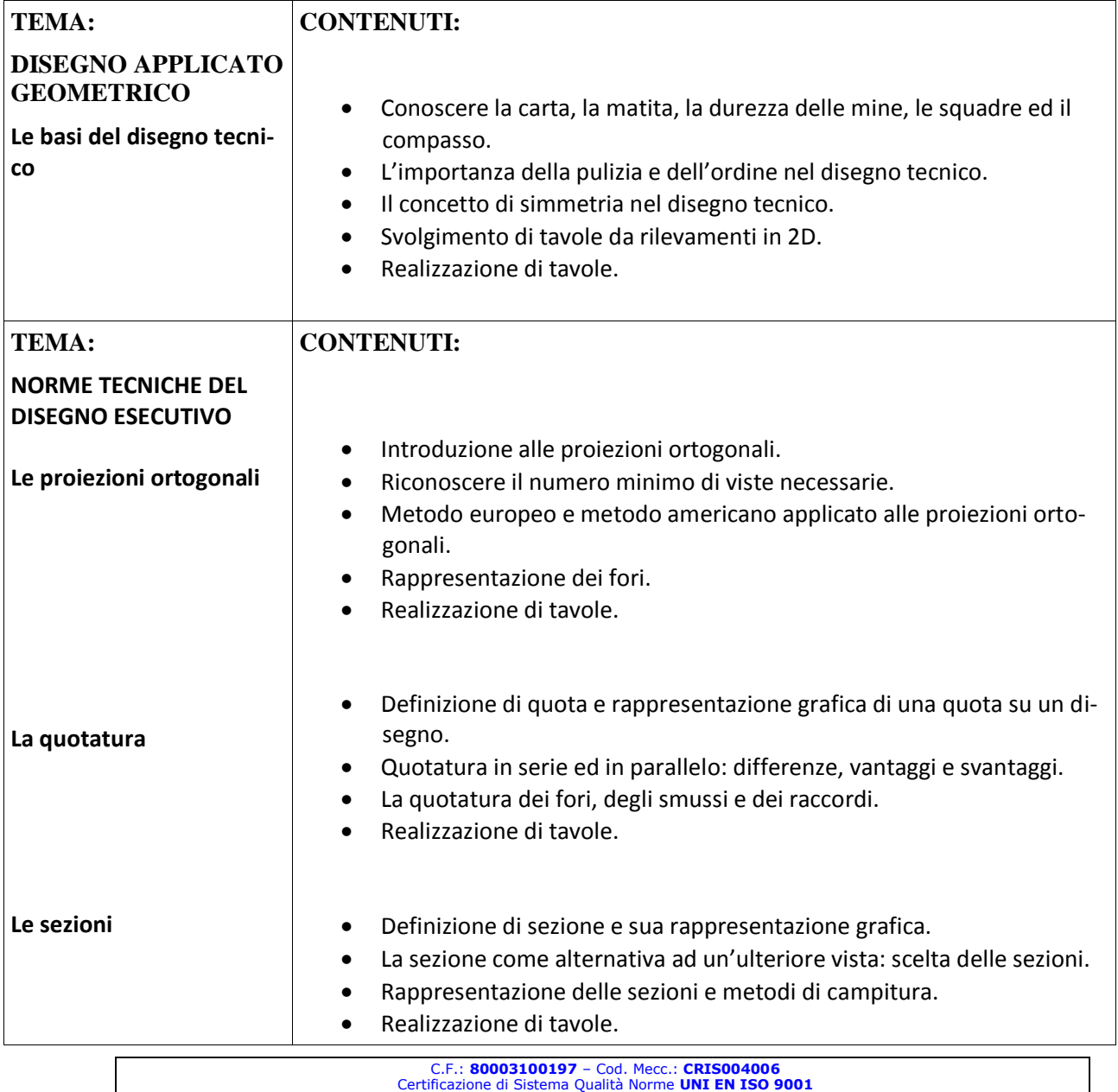

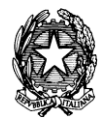

## Ministero dell'Istruzione, dell'Università e della Ricerca **ISTITUTO DI ISTRUZIONE SUPERIORE "J. TORRIANI"**

E-mail: cris004006@pec.istruzione.it, cris004006@istruzione.it

Sito Web: www.iistorriani.gov.it **ISTITUTO TECNICO - LICEO SCIENTIFICO** 

Via Seminario, n° 17/19 - 26100 CREMONA 037228380 - Fax: 0372412602 **ISTITUTO PROFESSIONALE - IeFP** Sezione associata "ALA PONZONE CIMINO"

Via Gerolamo da Cremona, 23 - 26100 CREMONA <sup>2</sup> 037235179 - Fax: 0372457603  $\mathbf{L}$ 

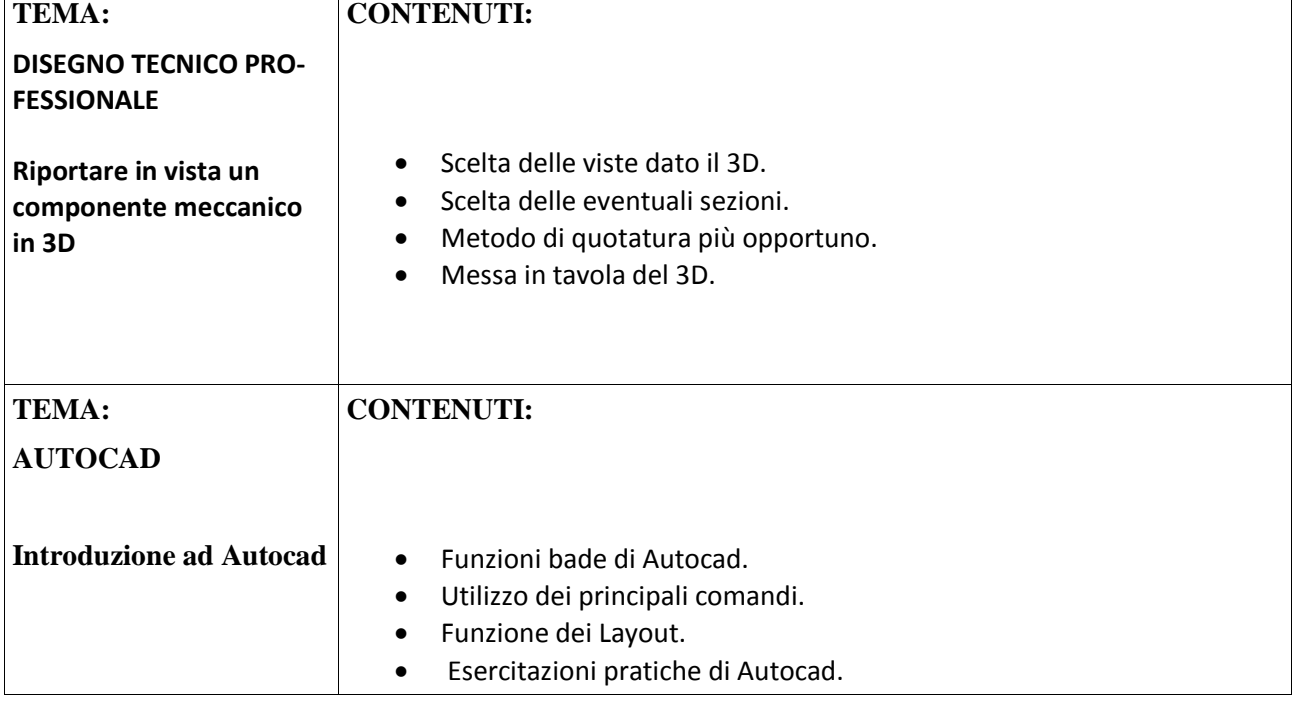

**Firma Docente** 

**Firma Delegati di classe\_\_\_\_\_\_\_\_\_\_\_\_\_\_\_\_\_\_\_\_\_\_\_\_\_\_\_\_\_\_\_\_\_\_\_\_\_\_\_\_\_\_ Data\_\_\_\_\_\_\_\_\_\_\_\_\_\_\_\_\_\_\_\_**

 $\mathbf{I}$ 

 $\mathbf{I}$ 

C.F.: **80003100197** – Cod. Mecc.: **CRIS004006** Certificazione di Sistema Qualità Norme **UNI EN ISO 9001**